Tha copy filmad hare hes baan reproduced thanks to tha ganarositv of:

National Library of Canada

The imagas appaering hare ara the bast quality possible considering the condition and lagibility of the original copy and in keeping with tha filming contract specifications.

Original copias in printed papar covara ara fllmad beginning with the front cover and ending on tha last paga with a printad or illustratad impraaslon. or tha back covar whan appropriato. All othar original copias sra filmsd baginning on tha first paga with a printed or Illustrated impression, and anding on the last paga with a printad or illuatratad imprassion.

The lest recorded frame on each microfiche shall contain the symbol - (meaning "CON-TINUED"), or the symbol  $\nabla$  (meaning "END"), whichever applies.

Meps. plates, charts, etc., may be filmed at different reduction retios. Those too large to be entirely included in one exposure ere filmed beginning in the upper left hand corner, left to right and top to bottom, as many frames ss required. The following diagrams Illustrate tha method:

L'axampleire filmé fut reproduit grâce à le générosité de:

Blbllotheque nationale du Canada

Les images suiventes ont été raproduites avac la<br>plus grend soin, compta tanu de le condition et da la nettaté de l'exemplaira filmé, at en conformité avec las conditions du contret de fllmaga.

Les axamplaires origineux dont la couvertura en papier est imprimée sont filmés en commencent par la pramiar plat at an tarminant soit par la darniére paga qui comporta une amprainte d'impression ou d'illustration. soit par ia second plat, salon la cas. Tous les autres axempleiras origineux sont filmés an commençant par le premiéra page qui comporte une empreinta d'impression ou d'illustration at en terminant par la darnièra paga qui comporte una telle empreinte.

Un dee symboles suivants spparattra sur la darnièra imega da chaqua microfiche, seion la cas: la symbole —— signifie "A SUIVRE", la<br>symbols V signifie "FIN".

Las cartas, planchas, tablaaux, atc., pauvent être filmés é des taux da réduction différents. Lorsqua la documant est trop grend pour être raproduit en un saul cliché, il ast filmé à partir de l'angle supérieur gauche, da geuche à droite, et de haut en bas, an prenant la nombre d'imagas nécassaire. Les diegremmas suivants illustrant le méthoda.

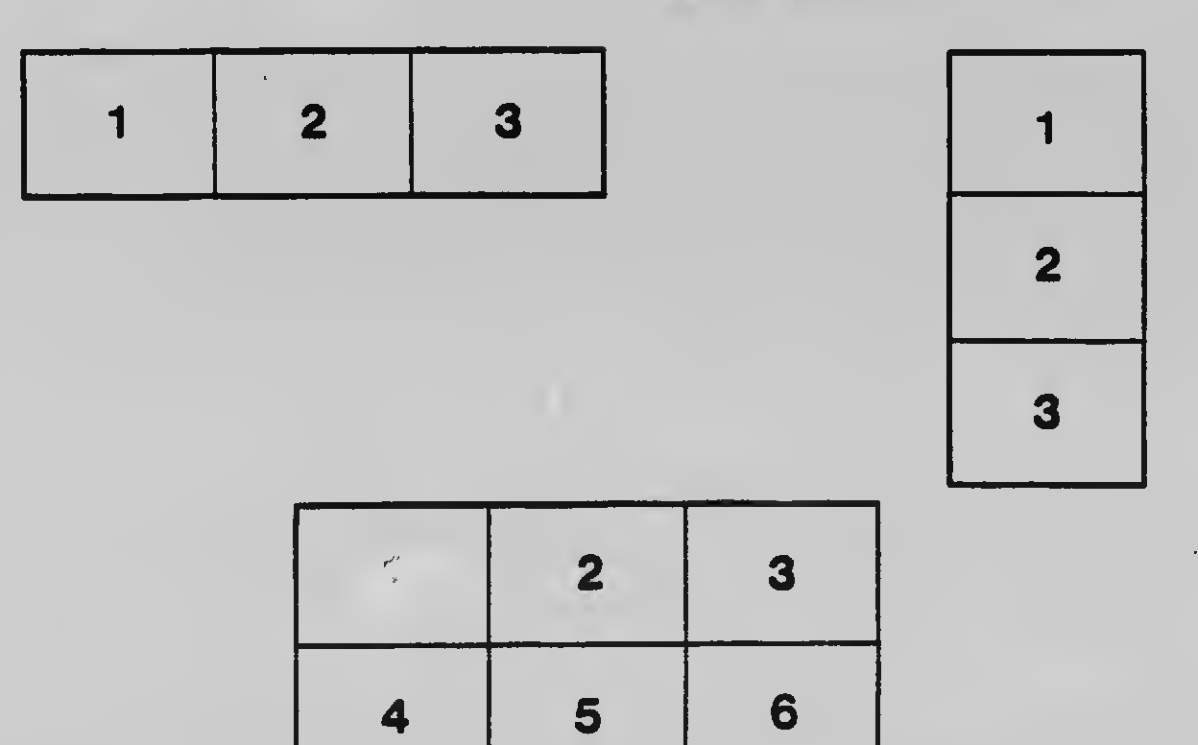